## Nike Plus Manual Sync Iphone >>>CLICK HERE<<<

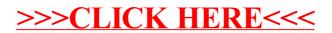